## **Foreman - Feature #19593**

# **Windows Server 2016 image based provisioning**

05/19/2017 04:51 AM - Anonymous

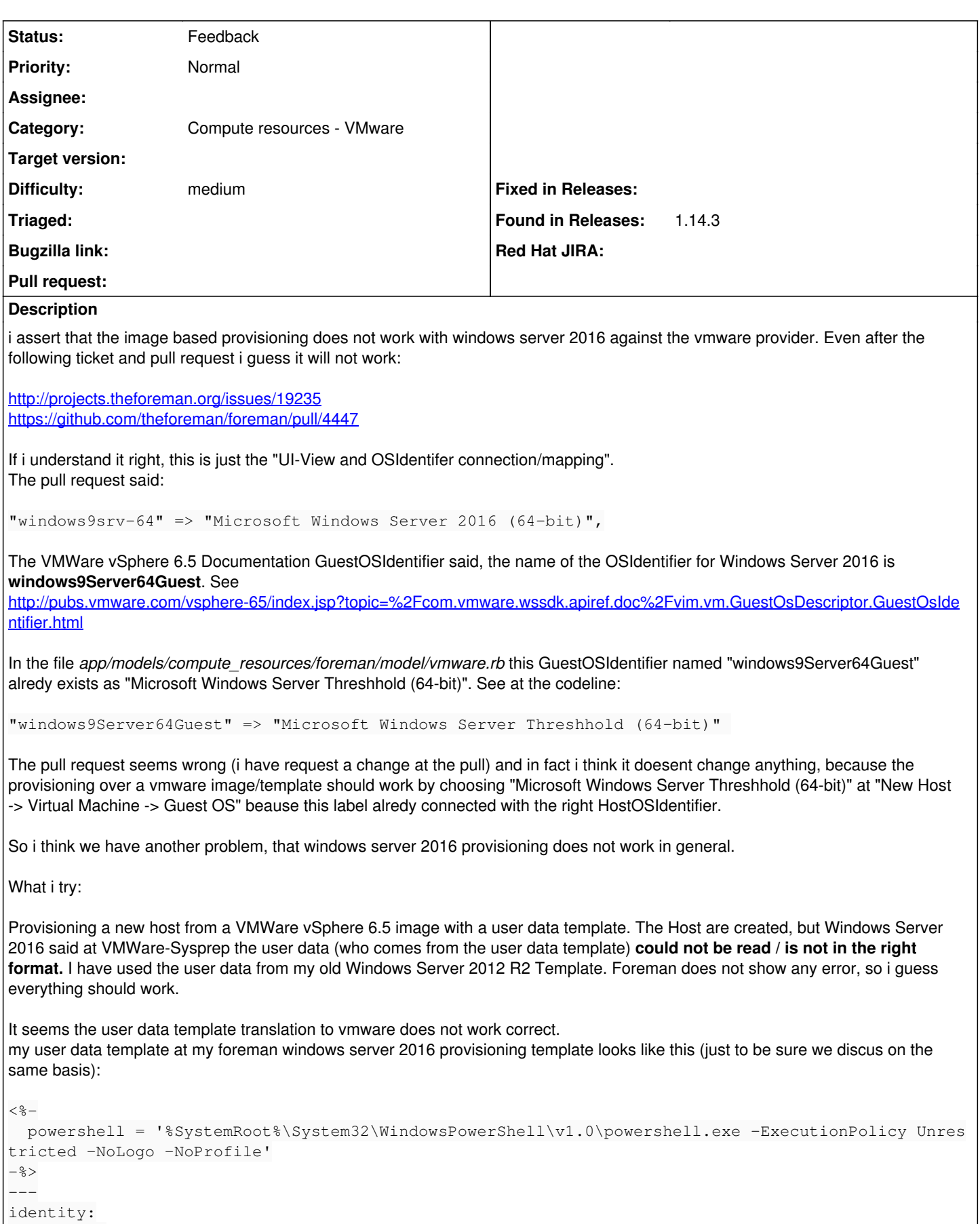

Sysprep:

guiRunOnce:

```
      commandList:
                  - '%SystemRoot%\System32\WindowsPowerShell\v1.0\powershell.exe -Command "C:\Temp\Puppet\Pu
ppetAgentFiles\puppet4install.ps1 -PuppetMasterServer mypuppetmaster.my-domain.de -PuppetEnvironme
nt DevTest_IT_Umgebung"'
        guiUnattended:
             autoLogon: true
             autoLogonCount: 1
             password:
                 plainText: true
                 value: 'usernamepassword'
             timeZone: 110
        identification:
             domainAdmin: 'username@mydomain-ag.de'
             domainAdminPassword:
                 plainText: true
                 value: 'username'
             joinDomain: 'mydomain-ag.de'
        licenseFilePrintData:
             autoMode: 'perSeat'
        userData:
             computerName: <%= @host.shortname %>
             fullName: 'IT'
             orgName: 'Company Name'
             productId: 'D2N9P-3P6X9-2R39C-7RTCD-MDVJX'
nicSettingMap:
    - adapter:
             dnsDomain: <%= @host.domain %>
             dnsServerList:
                 - <%= @host.subnet.dns_primary %>
             gateway:
                 - <%= @host.subnet.gateway %>
             ip: <%= @host.ip %>
       subnetMask: <%= @host.subnet.mask %>
globalIPSettings:
    dnsServerList:
     - <%= @host.subnet.dns_primary %>
    dnsSuffixList:
        - <%= @host.domain %>
options:
    changeSID: true
    deleteAccounts: false
I do everything what i could to bring windows server 2016 working with foreman-vmware. If you need any test and more informations
please let me know.
Thanks for your help
Related issues:
Related to Foreman - Refactor #19604: Update GuestOsIdentifier in vmware.rb t... Closed 05/19/2017
```
### **History**

#### **#1 - 05/19/2017 01:34 PM - Anonymous**

*- Related to Refactor #19604: Update GuestOsIdentifier in vmware.rb to new vSphere 6.5 added*

#### **#2 - 05/22/2017 04:03 AM - Anonymous**

*- Status changed from New to Feedback*

Good morning together,

some good news at this point.

I have tested the fix  $\frac{\#19604}{4}$  $\frac{\#19604}{4}$  $\frac{\#19604}{4}$  and its enough to bring Windows Server 2016 running.

For everybody who wants to use Windows Server 2016 before the patch is in the branche, its enough to choose "Microsoft Windows Server Threshhold (64-bit)" as a guest os during provisioning a new host in foreman. Windows Server Threshhold had alredy the right mapping for Windows Server 2016 in the vmware.rb.

If sb. use my provisioning template from above, make sure using a Windows Server 2016 KMS-Key as productId => [https://technet.microsoft.com/en-us/library/jj612867\(v=ws.11\).aspx](https://technet.microsoft.com/en-us/library/jj612867(v=ws.11).aspx)

Regards